#### javaPlex – persistent homology in Java

#### Andrew Tausz Mikael Vejdemo-Johansson

June 1, 2011

### Persistent homology

In a large variety of areas we encounter the following fundamental problem:

#### Problem

Estimate topological features of a shape based on a family of sample points (*point clouds*).

#### Applications

- $\blacktriangleright$  The space of natural  $3 \times 3$  pixel patches is a Klein bottle.
- $\triangleright$  This Klein bottle yields new techniques for analyzing textures.

- $\triangleright$  Shape matching and shape databases.
- ▶ Filtering materials databases for high  $CO<sub>2</sub>$  adsorbitivity.
- ▶ Verifying sensor coverage for plane regions.

Our favourite solution is due to Edelsbrunner, Letscher and Zomorodian.

#### **Solution**

Cech complexes, Vietoris-Rips complexes,  $\alpha$ -shapes and several other constructions capture by a filtered simplicial complex stemming from intersection relations of disks centered on the sample points

*Persistent homology* tracks the changes in topological features, and picks out such features that remain present over a long time.

### Persistent homology

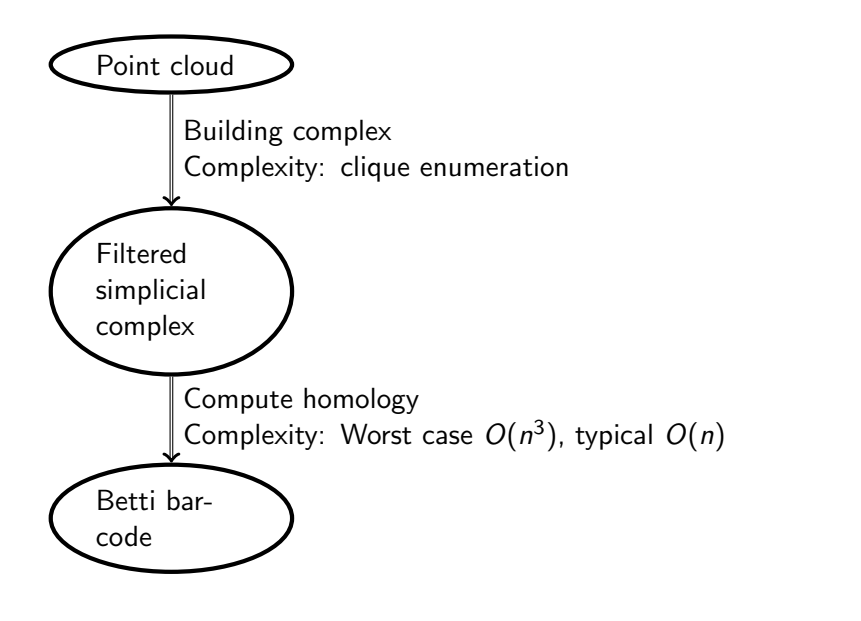

イロト イ御 トイミト イミト ニミー りんぴ

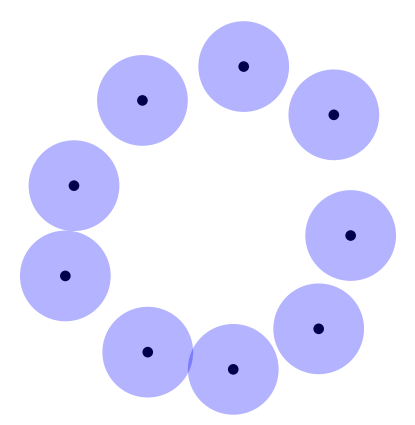

イロン イ部ン イ君ン イ君ンシ  $\equiv$  990

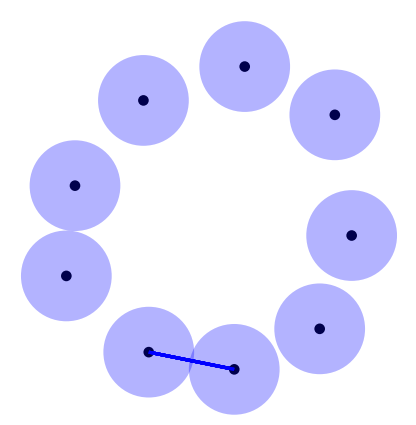

イロン イ部ン イ君ン イ君ンシ  $\equiv$  990

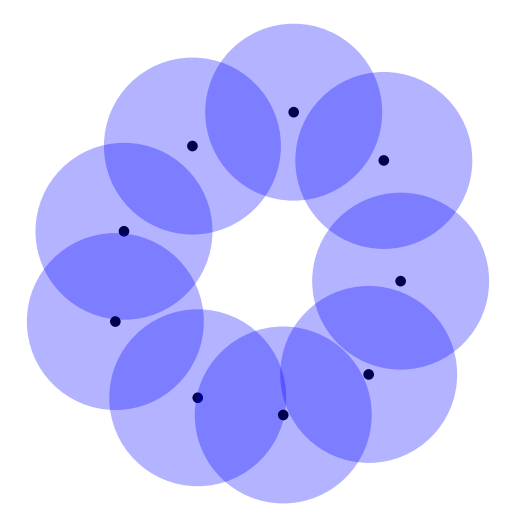

 $290$ K ロ > (K 個 > (K 差 > (を差 > 重

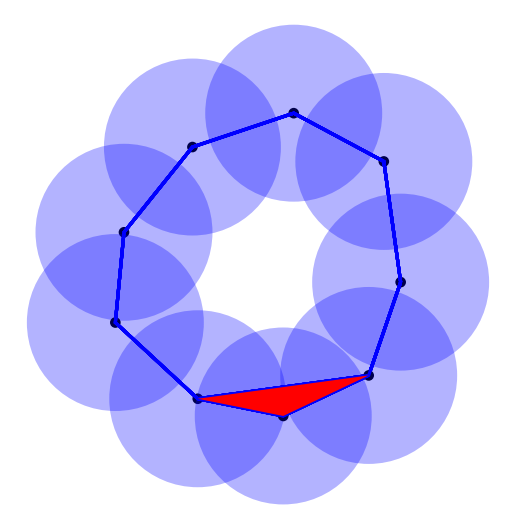

 $290$ K ロ X X 個 X X 差 X X 差 X … 差

Early developments in the theory of persistent homology took place at Stanford, as did the development of software to compute with point clouds.

- 1. Plex
- 2. jPlex

Early developments in the theory of persistent homology took place at Stanford, as did the development of software to compute with point clouds.

- 1.  $PLEX C++$ , Matlab through MEX, memory hog
- 2. JPLEX Java, Matlab natively, BeanShell, highly optimized

## Design properties for JAVAPLEX

 $JAVAPLEX$  grew out of dissatisfaction with both  $PLEX$  and  $JPLEX$ .

#### Disadvantages

**PLEX** 

- ▶ Dependent on exact Matlab version and mex dialect
- ▶ Design carrying *very* many pointers: high memory consumption

jPlex

- $\blacktriangleright$  Too highly optimized: no real capacity to extend or modify
- $\blacktriangleright$  Not actually competitive enough to motivate this

#### Usage examples

This is joint work with David Eklund, Jonathan Hauenstein, Martina Scolamiero, and Chris Peterson.

#### Application

Consider as a linkage the configurations of cyclo-octane  $(C_8H_{16})$ . The carbon bonds in this have fixed length, and an angle of arccos(*−*1*/*3) *≃* 109*.*47. By fixing one carbon atom at the origin, and it's closest neighbours at  $(1,0,0)$  and  $(-\frac{1}{3})$  $\frac{1}{3}, \frac{2}{3}$ 3  $\sqrt{2}$ , 0), we may study the distribution of the remaining atoms. The variety of possible configurations is a surface in  $\mathbb{R}^{15}.$ 

This variety was first described by *Martin, Thompson, Coutsias,* and Watson in TOPOLOGY OF CYCLO-OCTANE ENERGY landscape. J. Chem. Phys. 132, 234115 (2010).

We sample, using BERTINI, points on the real singular locus of the cyclo-octane variety. Using MATLAB and JAVAPLEX, we create a witness complex on 100 out of 1 606 sampled points:

```
>> load Distances.out;
>> m_space = metric.impl.ExplicitMetricSpace(Distances);
>> diam = metric.utility.MetricUtility.estimateDiameter(m_space);
\gg r max = diam/2
ans = 3.1017>> landmarks = api.Plex4.createMaxMinSelector(m_space,100);
>> stream = api.Plex4.createWitnessStream(landmarks,3,r_max/2);
>> stream.getSize()
ans = 11418>> persistence = api.Plex4.getDefaultSimplicialAlgorithm(3);
>> fii = persistence.computeIntervals(stream);
>> fvi = stream.transform(fii);
>> api.Plex4.createBarcodePlot(fvi,'witness',r_max/2);
```
#### From the Matlab code above, we acquire the Betti barcodes: Dimension: 0

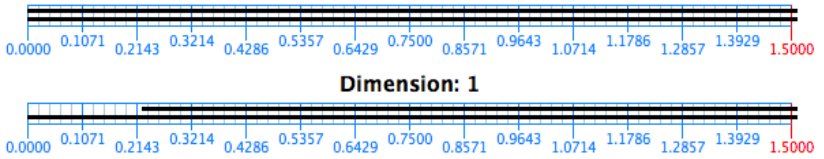

Which is strongly consistent with the structure of the singular set from *Martin, Thompson, Coutsias, and Watson* as a pair of disjoint circles.

The entire computation runs in 6 seconds. (mean running time for 10 runs, std.dev. 0.8s)

- $\triangleright$  Computation with coefficients in  $\mathbb{F}_2$  and  $\mathbb{F}_3$  to look for torsion.
- ▶ Witness complex with 500 landmarks.
- $\blacktriangleright$  Total complex 26M simplices.
- $\blacktriangleright$  Computation time: 3 days.
- ▶ Severe memory issues.
- $\blacktriangleright$  Surprising lack of difference between  $\mathbb{F}_2$  and  $\mathbb{F}_3$ : torsion killed by particular intersection of sphere and Klein bottle.

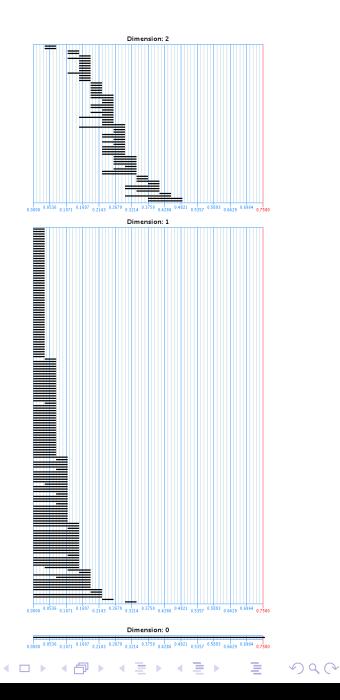

# Access to the package

Software package Published on http://code.google.com/p/javaplex

JavaDoc documentation Linked from software homepage.

#### Usage tutorial

Linked from software homepage. Thanks to Henry Adams for adapting the jPlex tutorial to javaPlex. Questions or comments?